## How to use the negation map in the Pollard rho method

#### Peter Schwabe joint work with Daniel J. Bernstein and Tanja Lange

National Taiwan University

June 16, 2011

Crypto Séminaire Université de Versailles Saint-Quentin-en-Yvelines

- ▶ Taiwan  $(\hat{\theta} \setminus \hat{\theta})$  is an island south of China
- About 36,200 km<sup>2</sup> large
- $\triangleright$  Territory of the Republic of China (not to be confused with the People's Republic of China)
- ▶ Capital is Taipei  $(\hat{\Box} \Box \Diamond)$
- $\blacktriangleright$  Marine tropical climate

- **F** Taiwan  $(\hat{\theta}^*)$  is an island south of China
- About 36,200 km<sup>2</sup> large
- $\blacktriangleright$  Territory of the Republic of China (not to be confused with the People's Republic of China)
- ▶ Capital is Taipei  $(\hat{\Box} \Box \Diamond)$
- $\blacktriangleright$  Marine tropical climate
- ▶ 99 summits over 3000 meters (highest peak: 3952 m)
- $\triangleright$  Wildlife includes black bears, salmon, monkeys...

- **F** Taiwan  $(\hat{\theta}^*)$  is an island south of China
- About 36,200 km<sup>2</sup> large
- $\blacktriangleright$  Territory of the Republic of China (not to be confused with the People's Republic of China)
- ▶ Capital is Taipei  $(\hat{\Box} \Box \Diamond)$
- $\blacktriangleright$  Marine tropical climate
- ▶ 99 summits over 3000 meters (highest peak: 3952 m)
- $\triangleright$  Wildlife includes black bears, salmon, monkeys...
- ▶ National Taiwan University (NTU, 台大) was founded in 1928
- $\blacktriangleright$  Has almost 3000 faculties
- $\blacktriangleright$  About 18,000 undergrads, and 10,000 grad students

- **F** Taiwan  $(\hat{\theta}^*)$  is an island south of China
- About 36,200 km<sup>2</sup> large
- $\blacktriangleright$  Territory of the Republic of China (not to be confused with the People's Republic of China)
- ▶ Capital is Taipei  $(\hat{\Box} \Box \Diamond)$
- $\blacktriangleright$  Marine tropical climate
- ▶ 99 summits over 3000 meters (highest peak: 3952 m)
- $\triangleright$  Wildlife includes black bears, salmon, monkeys...
- ▶ National Taiwan University (NTU, 台大) was founded in 1928
- $\blacktriangleright$  Has almost 3000 faculties
- $\blacktriangleright$  About 18,000 undergrads, and 10,000 grad students
- If you are curious: We host PQCrypto in November this year (submission deadline is June 24)

# A picture from Taiwan  $-$  Sun-Moon Lake (日月潭)

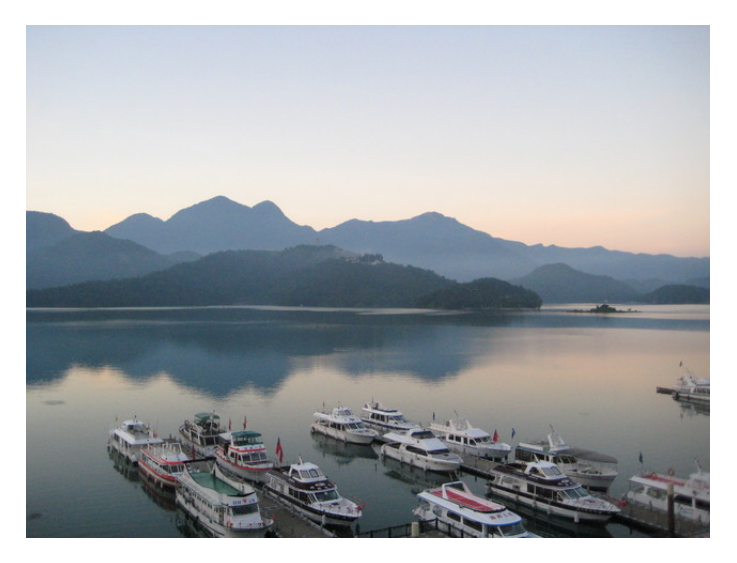

For more pictures check out http://cryptojedi.org/gallery/

## How to use the negation map in the Pollard rho method

#### Peter Schwabe joint work with Daniel J. Bernstein and Tanja Lange

National Taiwan University

June 16, 2011

Crypto Séminaire Université de Versailles Saint-Quentin-en-Yvelines

### The discrete-logarithm problem

- In Let  $G = \langle P \rangle$  be a finite cyclic group with generator P
- In the following:  $G$  is written additively

#### The discrete-logarithm problem

- In Let  $G = \langle P \rangle$  be a finite cyclic group with generator P
- In the following:  $G$  is written additively
- ► Given  $Q \in G$ , the discrete-logarithm problem (DLP) is to find  $k \in \mathbb{Z}$ , such that

$$
k \cdot P = Q
$$

### The discrete-logarithm problem

- In Let  $G = \langle P \rangle$  be a finite cyclic group with generator P
- In the following:  $G$  is written additively
- $\triangleright$  Given  $Q \in G$ , the discrete-logarithm problem (DLP) is to find  $k \in \mathbb{Z}$ , such that

$$
k \cdot P = Q
$$

- $\blacktriangleright$  For certain groups G this problem is the basis of many asymmetric cryptographic protocols
- $\blacktriangleright$  Most importantly:  $\mathbb{Z}/n\mathbb{Z}$  and elliptic-curve groups

- $\triangleright$  Does not use any additional structure (aside from the group structure)
- $\triangleright$  Best known algorithm to solve the DLP in generic groups of prime order

- $\triangleright$  Does not use any additional structure (aside from the group structure)
- $\triangleright$  Best known algorithm to solve the DLP in generic groups of prime order
- ► Uses a pseudorandom iteration function  $f: G \to G$
- Start with  $W_0 = n_0 P + m_0 Q$
- Iteratively apply f to obtain  $W_{i+1} = f(W_i)$

- $\triangleright$  Does not use any additional structure (aside from the group structure)
- $\triangleright$  Best known algorithm to solve the DLP in generic groups of prime order
- ► Uses a pseudorandom iteration function  $f: G \to G$
- Start with  $W_0 = n_0 P + m_0 Q$
- Iteratively apply f to obtain  $W_{i+1} = f(W_i)$
- $\blacktriangleright$  Update  $n_{i+1}, m_{i+1}$  from  $n_i, m_i$  (compute modulo  $|G|$ )
- $\blacktriangleright$  f needs to preserve knowledge about the linear combination in P and Q

- $\triangleright$  Does not use any additional structure (aside from the group structure)
- $\triangleright$  Best known algorithm to solve the DLP in generic groups of prime order
- ► Uses a pseudorandom iteration function  $f: G \to G$
- Start with  $W_0 = n_0 P + m_0 Q$
- Iteratively apply f to obtain  $W_{i+1} = f(W_i)$
- $\blacktriangleright$  Update  $n_{i+1}, m_{i+1}$  from  $n_i, m_i$  (compute modulo  $|G|$ )
- $\blacktriangleright$  f needs to preserve knowledge about the linear combination in P and Q
- If  $W_i = W_j$  for  $i \neq j$ , then

$$
n_i P + m_i Q = n_j P + m_j Q \Rightarrow
$$
  

$$
k = (n_j - n_i) / (m_i - m_j) \mod |G|
$$

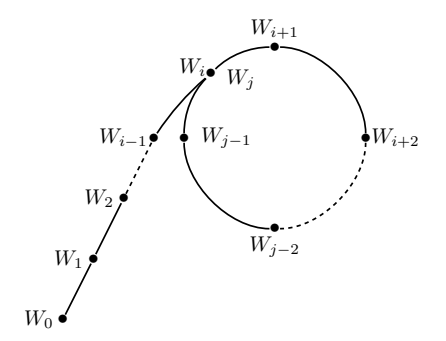

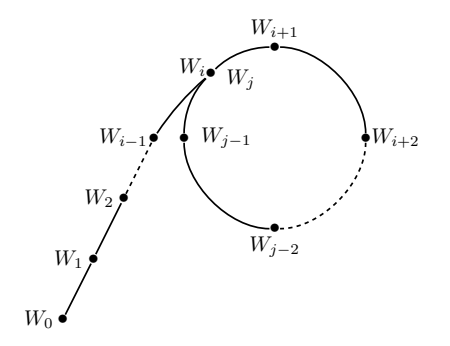

Easy way to define  $f$ :

 $f(W) = n(W)P + m(W)Q,$ 

with pseudorandom functions  $n, m: G \to \mathbb{Z}/|G|\mathbb{Z}$ 

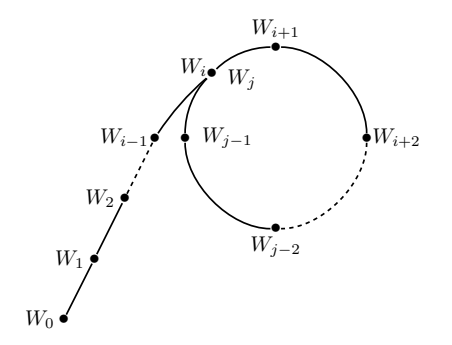

Easy way to define  $f$ :

 $f(W) = n(W)P + m(W)Q,$ 

- with pseudorandom functions  $n, m: G \to \mathbb{Z}/|G|\mathbb{Z}$
- $\blacktriangleright$  Expected number of iterations until entering a cycle:  $\sqrt{\frac{\pi |G|}{2}}$

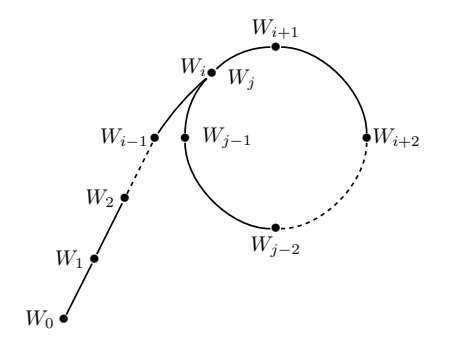

Easy way to define  $f$ :

 $f(W) = n(W)P + m(W)Q,$ 

- with pseudorandom functions  $n, m: G \to \mathbb{Z}/|G|\mathbb{Z}$
- $\blacktriangleright$  Expected number of iterations until entering a cycle:  $\sqrt{\frac{\pi |G|}{2}}$
- $\blacktriangleright$  Detect cycles without storing all  $W_i$ : Floyd, Brent

- $\blacktriangleright$  Large instances of the DLP call for parallel computing
- $\triangleright$  Trivial parallelization of Pollard's rho algorithm on t computers gives speedup of  $\sqrt{t}$

- $\blacktriangleright$  Large instances of the DLP call for parallel computing
- **Fi** Trivial parallelization of Pollard's rho algorithm on t computers gives speedup of  $\sqrt{t}$
- ▶ Much better: Use parallel approach by van Oorschot and Wiener:
- $\triangleright$  Client-Server approach, computation done on many clients
- $\triangleright$  Uses the notion of *distinguished points* (DPs), easy-to-determine property, such as "last  $k$  bits of the element's encoding are 0"

- $\blacktriangleright$  Large instances of the DLP call for parallel computing
- **Fi** Trivial parallelization of Pollard's rho algorithm on t computers gives speedup of  $\sqrt{t}$
- ▶ Much better: Use parallel approach by van Oorschot and Wiener:
- $\triangleright$  Client-Server approach, computation done on many clients
- $\triangleright$  Uses the notion of *distinguished points* (DPs), easy-to-determine property, such as "last  $k$  bits of the element's encoding are 0"
- $\triangleright$  Clients start from random points and iterate until they reach a DP
- $\triangleright$  Send starting point and DP to the server, restart from new random point

- $\blacktriangleright$  Large instances of the DLP call for parallel computing
- **Fi** Trivial parallelization of Pollard's rho algorithm on t computers gives speedup of  $\sqrt{t}$
- ▶ Much better: Use parallel approach by van Oorschot and Wiener:
- ▶ Client-Server approach, computation done on many clients
- $\triangleright$  Uses the notion of *distinguished points* (DPs), easy-to-determine property, such as "last  $k$  bits of the element's encoding are 0"
- $\triangleright$  Clients start from random points and iterate until they reach a DP
- $\triangleright$  Send starting point and DP to the server, restart from new random point
- ▶ Server searches in incoming points for collisions (same DP, different starting point)

#### Some notes on parallel Pollard

 $\blacktriangleright$  Walks do not enter a cycle, shape is more like a  $\lambda$ 

#### Some notes on parallel Pollard

- $\blacktriangleright$  Walks do not enter a cycle, shape is more like a  $\lambda$
- $\triangleright$  Choice of DP-property influences length of separate walks
- ▶ Fewer DPs: longer walks (on average), less storage, less communication
- $\triangleright$  More DPs: Less overhead after a collision

#### Some notes on parallel Pollard

- $\blacktriangleright$  Walks do not enter a cycle, shape is more like a  $\lambda$
- $\triangleright$  Choice of DP-property influences length of separate walks
- ▶ Fewer DPs: longer walks (on average), less storage, less communication
- $\triangleright$  More DPs: Less overhead after a collision
- $\blacktriangleright$  Clients do not have to update  $n_i$  and  $m_i$ , simply do successful walks again to find coefficients

- $\triangleright$  Main cost of (parallalized) Pollard's rho algorithm: calls to the iteration function
- $\blacktriangleright$  With  $f(W) = n(W)P + m(W)Q$ : two hash-function calls, one double-scalar multiplication

- $\triangleright$  Main cost of (parallalized) Pollard's rho algorithm: calls to the iteration function
- $\blacktriangleright$  With  $f(W) = n(W)P + m(W)Q$ : two hash-function calls, one double-scalar multiplication
- $\triangleright$  Much more efficient: Additive walks
- **►** Precompute r pseudorandom elements  $R_0, \ldots, R_{r-1}$  with known linear combination in  $P$  and  $Q$
- $\triangleright$  Use hash function  $h: G \to \{0, r-1\}$

$$
\blacktriangleright \text{ Define } f(W) = W + R_{h(W)}
$$

- $\triangleright$  Main cost of (parallalized) Pollard's rho algorithm: calls to the iteration function
- $\blacktriangleright$  With  $f(W) = n(W)P + m(W)Q$ : two hash-function calls, one double-scalar multiplication
- $\triangleright$  Much more efficient: Additive walks
- ► Precompute r pseudorandom elements  $R_0, \ldots, R_{r-1}$  with known linear combination in  $P$  and  $Q$
- $\triangleright$  Use hash function  $h: G \to \{0, r-1\}$

$$
\blacktriangleright \text{ Define } f(W) = W + R_{h(W)}
$$

 $\triangleright$  Now: only one hash-function call, one group addition

- $\triangleright$  Main cost of (parallalized) Pollard's rho algorithm: calls to the iteration function
- $\blacktriangleright$  With  $f(W) = n(W)P + m(W)Q$ : two hash-function calls, one double-scalar multiplication
- $\triangleright$  Much more efficient: Additive walks
- ► Precompute r pseudorandom elements  $R_0, \ldots, R_{r-1}$  with known linear combination in  $P$  and  $Q$
- $\triangleright$  Use hash function  $h: G \to \{0, r-1\}$
- $\blacktriangleright$  Define  $f(W) = W + R_{h(W)}$
- $\triangleright$  Now: only one hash-function call, one group addition
- $\blacktriangleright$  Additive walks are noticably nonrandom, they require more iterations

- $\triangleright$  Main cost of (parallalized) Pollard's rho algorithm: calls to the iteration function
- $\blacktriangleright$  With  $f(W) = n(W)P + m(W)Q$ : two hash-function calls, one double-scalar multiplication
- $\triangleright$  Much more efficient: Additive walks
- ► Precompute r pseudorandom elements  $R_0, \ldots, R_{r-1}$  with known linear combination in  $P$  and  $Q$
- $\triangleright$  Use hash function  $h: G \to \{0, r-1\}$

$$
\blacktriangleright \text{ Define } f(W) = W + R_{h(W)}
$$

- $\triangleright$  Now: only one hash-function call, one group addition
- $\blacktriangleright$  Additive walks are noticably nonrandom, they require more iterations
- **F** Teske showed that large r provides close-to-random behaviour (e.g.  $r = 20$

- $\triangleright$  Main cost of (parallalized) Pollard's rho algorithm: calls to the iteration function
- $\blacktriangleright$  With  $f(W) = n(W)P + m(W)Q$ : two hash-function calls, one double-scalar multiplication
- $\triangleright$  Much more efficient: Additive walks
- ► Precompute r pseudorandom elements  $R_0, \ldots, R_{r-1}$  with known linear combination in  $P$  and  $Q$
- $\triangleright$  Use hash function  $h: G \to \{0, r-1\}$
- $\blacktriangleright$  Define  $f(W) = W + R_{h(W)}$
- $\triangleright$  Now: only one hash-function call, one group addition
- $\blacktriangleright$  Additive walks are noticably nonrandom, they require more iterations
- **F** Teske showed that large r provides close-to-random behaviour (e.g.  $r = 20$
- ▶ Summary: additive walks provide much better performance in practice

- $\triangleright$  So far, everything worked in the generic-group model
- $\triangleright$  Now consider groups of points on elliptic curves
- Group elements are points  $(x, y)$
- $\blacktriangleright$  Efficient operation aside from group addition: negation
- ► For Weierstrass curves:  $(x, y) \mapsto (x, -y)$

- $\triangleright$  So far, everything worked in the generic-group model
- $\triangleright$  Now consider groups of points on elliptic curves
- Group elements are points  $(x, y)$
- $\blacktriangleright$  Efficient operation aside from group addition: negation
- ► For Weierstrass curves:  $(x, y) \mapsto (x, -y)$
- $\triangleright$  Some curves have more efficiently computable endomorphisms, examples are Koblitz curves and BN curves

- $\triangleright$  So far, everything worked in the generic-group model
- $\triangleright$  Now consider groups of points on elliptic curves
- Group elements are points  $(x, y)$
- $\blacktriangleright$  Efficient operation aside from group addition: negation
- ► For Weierstrass curves:  $(x, y) \mapsto (x, -y)$
- $\triangleright$  Some curves have more efficiently computable endomorphisms, examples are Koblitz curves and BN curves
- $\triangleright$  Idea: Define iterations on equivalence classes modulo negation
- ► For example: always take the lexicographic minimum of  $(x, -y)$  and  $(x, y)$

- $\triangleright$  So far, everything worked in the generic-group model
- $\triangleright$  Now consider groups of points on elliptic curves
- Group elements are points  $(x, y)$
- $\blacktriangleright$  Efficient operation aside from group addition: negation
- ► For Weierstrass curves:  $(x, y) \mapsto (x, -y)$
- $\triangleright$  Some curves have more efficiently computable endomorphisms, examples are Koblitz curves and BN curves
- $\triangleright$  Idea: Define iterations on equivalence classes modulo negation
- ► For example: always take the lexicographic minimum of  $(x, -y)$  and  $(x, y)$
- $\blacktriangleright$  This halves the size of the search space, expected number of iterations drops by a factor of  $\sqrt{2}$

### Putting it together

- **► Precompute**  $R_0, \ldots, R_{r-1}$
- $\blacktriangleright$  Clients start at some random  $W_0$
- $\blacktriangleright$  Iteratively compute  $W_{i+1} = |W_i + R_{h(W_i)}|$
- ►  $|W|$  chooses a well-defined representative in  $\{-W, W\}$
- $\triangleright$  Precompute  $R_0, \ldots, R_{r-1}$
- $\blacktriangleright$  Clients start at some random  $W_0$
- $\blacktriangleright$  Iteratively compute  $W_{i+1} = |W_i + R_{h(W_i)}|$
- $\blacktriangleright$  |W| chooses a well-defined representative in  $\{-W, W\}$
- $\blacktriangleright$  Problem: fruitless cycles If  $t = h(W_i) = h(W_{i+1})$

- $\triangleright$  Precompute  $R_0, \ldots, R_{r-1}$
- $\blacktriangleright$  Clients start at some random  $W_0$
- $\blacktriangleright$  Iteratively compute  $W_{i+1} = |W_i + R_{h(W_i)}|$
- $\blacktriangleright$  |W| chooses a well-defined representative in  $\{-W, W\}$
- $\blacktriangleright$  Problem: fruitless cycles If  $t = h(W_i) = h(W_{i+1})$ , and  $|W_i + R_t| = -(W_i + R_t)$  we obtain the following sequence:

- $\triangleright$  Precompute  $R_0, \ldots, R_{r-1}$
- $\blacktriangleright$  Clients start at some random  $W_0$
- $\blacktriangleright$  Iteratively compute  $W_{i+1} = |W_i + R_{h(W_i)}|$
- $\blacktriangleright$  |W| chooses a well-defined representative in  $\{-W, W\}$
- $\blacktriangleright$  Problem: fruitless cycles If  $t = h(W_i) = h(W_{i+1})$ , and  $|W_i + R_t| = -(W_i + R_t)$  we obtain the following sequence:

$$
W_{i+1} = f(W_i) = -(W_i + R_t)
$$
  
\n
$$
W_{i+2} = f(W_{i+1}) = | - (W_i + R_t) + R_t | = |-W_i| = W_i
$$

- $\triangleright$  Precompute  $R_0, \ldots, R_{r-1}$
- $\blacktriangleright$  Clients start at some random  $W_0$
- $\blacktriangleright$  Iteratively compute  $W_{i+1} = |W_i + R_{h(W_i)}|$
- $\blacktriangleright$  |W| chooses a well-defined representative in  $\{-W, W\}$
- $\blacktriangleright$  Problem: fruitless cycles If  $t = h(W_i) = h(W_{i+1})$ , and  $|W_i + R_t| = -(W_i + R_t)$  we obtain the following sequence:

$$
W_{i+1} = f(W_i) = -(W_i + R_t)
$$
  
\n
$$
W_{i+2} = f(W_{i+1}) = | - (W_i + R_t) + R_t | = |-W_i| = W_i
$$

Probability for such fruitless cycles:  $1/2r$ 

- $\triangleright$  Precompute  $R_0, \ldots, R_{r-1}$
- $\blacktriangleright$  Clients start at some random  $W_0$
- $\blacktriangleright$  Iteratively compute  $W_{i+1} = |W_i + R_{h(W_i)}|$
- ►  $|W|$  chooses a well-defined representative in  $\{-W, W\}$
- $\blacktriangleright$  Problem: fruitless cycles If  $t = h(W_i) = h(W_{i+1})$ , and  $|W_i + R_t| = -(W_i + R_t)$  we obtain the following sequence:

$$
W_{i+1} = f(W_i) = -(W_i + R_t)
$$
  
\n
$$
W_{i+2} = f(W_{i+1}) = | - (W_i + R_t) + R_t | = |-W_i| = W_i
$$

- Probability for such fruitless cycles:  $1/2r$
- $\triangleright$  Similar observations hold for longer fruitless cycles (length 4,6,...)
- ► Probability of a cycle of length  $2c$  is  $\approx 1/r^c$

- Avoid frequent cycles by choosing large  $r$
- **Problem:** Lookups become more expensive (cache issues)

- $\blacktriangleright$  Avoid frequent cycles by choosing large r
- **Problem:** Lookups become more expensive (cache issues)
- $\triangleright$  Avoid larger cycles by frequent distinguished points
- $\blacktriangleright$  Early-abort walks after a certain number of iterations
- $\triangleright$  Problem: Large communication cost and storage

- $\blacktriangleright$  Avoid frequent cycles by choosing large r
- $\triangleright$  Problem: Lookups become more expensive (cache issues)
- $\blacktriangleright$  Avoid larger cycles by frequent distinguished points
- $\blacktriangleright$  Early-abort walks after a certain number of iterations
- $\triangleright$  Problem: Large communication cost and storage

#### Cycle detection

- ▶ For 2-cycles: Compare  $h(W_i)$  and  $h(W_{i+1})$
- $\blacktriangleright$  Compare points

- $\blacktriangleright$  Avoid frequent cycles by choosing large r
- $\triangleright$  Problem: Lookups become more expensive (cache issues)
- $\blacktriangleright$  Avoid larger cycles by frequent distinguished points
- $\blacktriangleright$  Early-abort walks after a certain number of iterations
- $\triangleright$  Problem: Large communication cost and storage

#### Cycle detection

- $\blacktriangleright$  For 2-cycles: Compare  $h(W_i)$  and  $h(W_{i+1})$
- $\blacktriangleright$  Compare points

#### Escape strategies

- Retroactively adjust  $h(W_i)$
- $\triangleright$  Determine unique point in cycle, add "special point" to escape
- $\triangleright$  Determine unique point in cycle, double this point
- $\blacktriangleright$  Important: Escape point must be independent from entrance point

- In July 2009: Break of ECDLP on 112-bit curve over a prime field by Bos, Kaihara, Kleinjung, Lenstra, and Montgomery
- ▶ Computation carried out on a cluster of 214 Sony PlayStation 3 gaming consoles

- $\triangleright$  In July 2009: Break of ECDLP on 112-bit curve over a prime field by Bos, Kaihara, Kleinjung, Lenstra, and Montgomery
- ▶ Computation carried out on a cluster of 214 Sony PlayStation 3 gaming consoles
- $\blacktriangleright$  Iteration function did not use the negation map:

"We did not use the common negation map since it requires branching and results in code that runs slower in a SIMD environment"

- $\triangleright$  In July 2009: Break of ECDLP on 112-bit curve over a prime field by Bos, Kaihara, Kleinjung, Lenstra, and Montgomery
- ▶ Computation carried out on a cluster of 214 Sony PlayStation 3 gaming consoles
- $\blacktriangleright$  Iteration function did not use the negation map:

"We did not use the common negation map since it requires branching and results in code that runs slower in a SIMD environment"

 $\triangleright$  Paper at ANTS 2010 by Bos, Kleinjung, and Lenstra: Among many ways of dealing with fruitless cycles best speedup is 1.29, but

- $\triangleright$  In July 2009: Break of ECDLP on 112-bit curve over a prime field by Bos, Kaihara, Kleinjung, Lenstra, and Montgomery
- ▶ Computation carried out on a cluster of 214 Sony PlayStation 3 gaming consoles
- $\blacktriangleright$  Iteration function did not use the negation map:

"We did not use the common negation map since it requires branching and results in code that runs slower in a SIMD environment"

▶ Paper at ANTS 2010 by Bos, Kleinjung, and Lenstra: Among many ways of dealing with fruitless cycles best speedup is 1.29, but

> "If the Pollard rho method is parallelized in SIMD fashion, it is a challenge to achieve any speedup at all. . . . Dealing with cycles entails administrative overhead and branching, which cause a non-negligible slowdown when running multiple walks in SIMD-parallel fashion. . . . [This] is a major obstacle to the negation map in SIMD environments."

- $\triangleright$  SIMD stands for single instruction stream, multiple data streams
- $\triangleright$  Same sequence of instructions carried out on different data
- $\triangleright$  Most commonly implemented through vector registers
- $\triangleright$  Branching means (in the worst case): Sequentially execute both branches

- $\triangleright$  SIMD stands for single instruction stream, multiple data streams
- $\triangleright$  Same sequence of instructions carried out on different data
- $\triangleright$  Most commonly implemented through vector registers
- $\triangleright$  Branching means (in the worst case): Sequentially execute both branches
- $\triangleright$  Computing power of the Cell processor in the PlayStation 3 is in the Synergistic Processor Elements (SPEs)
- Instruction set of the SPEs is purely SIMD

- $\triangleright$  SIMD stands for single instruction stream, multiple data streams
- $\triangleright$  Same sequence of instructions carried out on different data
- $\triangleright$  Most commonly implemented through vector registers
- $\triangleright$  Branching means (in the worst case): Sequentially execute both branches
- $\triangleright$  Computing power of the Cell processor in the PlayStation 3 is in the Synergistic Processor Elements (SPEs)
- Instruction set of the SPEs is purely SIMD
- In SIMD becomes more and more important on all modern microprocessors

- $\triangleright$  SIMD stands for single instruction stream, multiple data streams
- $\triangleright$  Same sequence of instructions carried out on different data
- $\triangleright$  Most commonly implemented through vector registers
- $\triangleright$  Branching means (in the worst case): Sequentially execute both branches
- $\triangleright$  Computing power of the Cell processor in the PlayStation 3 is in the Synergistic Processor Elements (SPEs)
- Instruction set of the SPEs is purely SIMD
- In SIMD becomes more and more important on all modern microprocessors
- ► Question: Can we really not get the factor- $\sqrt{2}$  speedup with SIMD?

- $\blacktriangleright$  Solve ECDLP on elliptic curve over  $\mathbb{F}_p$
- $\triangleright$  Begin with simplest type of negating additive walk
- Starting points  $W_0$  are known multiples of Q
- $\blacktriangleright$  Precomputed table contains r known multiples of P

- $\blacktriangleright$  Solve ECDLP on elliptic curve over  $\mathbb{F}_p$
- $\triangleright$  Begin with simplest type of negating additive walk
- Starting points  $W_0$  are known multiples of Q
- $\blacktriangleright$  Precomputed table contains r known multiples of P
- $\triangleright$  Use (relatively) large r (in our implementation: 2048)

- $\blacktriangleright$  Solve ECDLP on elliptic curve over  $\mathbb{F}_p$
- $\triangleright$  Begin with simplest type of negating additive walk
- Starting points  $W_0$  are known multiples of Q
- $\blacktriangleright$  Precomputed table contains r known multiples of P
- $\triangleright$  Use (relatively) large r (in our implementation: 2048)
- $\triangleright$   $|(x, y)|$  is  $(x, y)$  if  $y \in \{0, 2, 4, ..., p-1\}, (x, -y)$  otherwise

- $\blacktriangleright$  Solve ECDLP on elliptic curve over  $\mathbb{F}_n$
- $\triangleright$  Begin with simplest type of negating additive walk
- Starting points  $W_0$  are known multiples of Q
- **Precomputed table contains r known multiples of P**
- $\triangleright$  Use (relatively) large r (in our implementation: 2048)
- $\blacktriangleright$   $|(x, y)|$  is  $(x, y)$  if  $y \in \{0, 2, 4, ..., p 1\}$ ,  $(x, -y)$  otherwise
- $\triangleright$  Occasionally check for 2-cycles:
	- $\triangleright$  If  $W_{i-1} = W_{i-3}$ , set  $W_i = |2 \min\{W_{i-1}, W_{i-2}\}|$
	- $\triangleright$  Otherwise set  $W_i = W_{i-1}$

- $\blacktriangleright$  Solve ECDLP on elliptic curve over  $\mathbb{F}_n$
- $\triangleright$  Begin with simplest type of negating additive walk
- Starting points  $W_0$  are known multiples of  $Q$
- **Precomputed table contains r known multiples of P**
- $\triangleright$  Use (relatively) large r (in our implementation: 2048)
- $\triangleright$   $|(x, y)|$  is  $(x, y)$  if  $y \in \{0, 2, 4, ..., p-1\}, (x, -y)$  otherwise
- $\triangleright$  Occasionally check for 2-cycles:
	- $\triangleright$  If  $W_{i-1} = W_{i-3}$ , set  $W_i = |2 \min\{W_{i-1}, W_{i-2}\}|$
	- $\triangleright$  Otherwise set  $W_i = W_{i-1}$
- ▶ With even lower frequency check for 4-cycles, 6-cycles etc.
- $\blacktriangleright$  Implementation actually checks for 12-cycles (with very low frequency)

 $\triangleright$  Compute  $|(x, y)|$  as  $(x, y + \epsilon(p - 2y))$ , with  $\epsilon = y \mod 2$ 

- $\triangleright$  Compute  $|(x, y)|$  as  $(x, y + \epsilon(p 2y))$ , with  $\epsilon = y \mod 2$
- $\blacktriangleright$  Amortize min computations across relevant iterations, update min while computing iterations

- $\triangleright$  Compute  $|(x, y)|$  as  $(x, y + \epsilon(p 2y))$ , with  $\epsilon = y \mod 2$
- $\blacktriangleright$  Amortize min computations across relevant iterations, update min while computing iterations
- $\blacktriangleright$  Always compute doublings, even if they are not used
- ► Select  $W_i$  from  $W_{i-1}$  and  $2W_{\min}$  without branch
- ► Selection bit is output of branchfree comparison between  $W_{i-1}$  and  $W_{i-1-c}$  when detecting c-cycles

- $\triangleright$  Compute  $|(x, y)|$  as  $(x, y + \epsilon(p 2y))$ , with  $\epsilon = y \mod 2$
- $\blacktriangleright$  Amortize min computations across relevant iterations, update min while computing iterations
- $\blacktriangleright$  Always compute doublings, even if they are not used
- ► Select  $W_i$  from  $W_{i-1}$  and  $2W_{\min}$  without branch
- ► Selection bit is output of branchfree comparison between  $W_{i-1}$  and  $W_{i-1-c}$  when detecting c-cycles
- $\triangleright$  All selections, subtractions, additions and comparisons are linear-time
- $\triangleright$  Asymptotalically negligible compared to finite-field multiplications in EC arithmetic

- $\blacktriangleright$  Checking for fruitless cycles every w iterations
- Probability for fruitless cycle:  $w/2r$
- Average wasted iterations if fruitless cycle occured:  $w/2$

- $\blacktriangleright$  Checking for fruitless cycles every w iterations
- Probability for fruitless cycle:  $w/2r$
- Average wasted iterations if fruitless cycle occured:  $w/2$
- $\triangleright$  Checking without finding a fruitless cycle wastes one iteration

- $\blacktriangleright$  Checking for fruitless cycles every w iterations
- Probability for fruitless cycle:  $w/2r$
- Average wasted iterations if fruitless cycle occured:  $w/2$
- $\triangleright$  Checking without finding a fruitless cycle wastes one iteration
- $\blacktriangleright$  Overall loss:  $1 + w^2/4r$  per w iterations

- $\blacktriangleright$  Checking for fruitless cycles every w iterations
- Probability for fruitless cycle:  $w/2r$
- Average wasted iterations if fruitless cycle occured:  $w/2$
- $\triangleright$  Checking without finding a fruitless cycle wastes one iteration
- $\blacktriangleright$  Overall loss:  $1 + w^2/4r$  per w iterations
- ► Minimize  $1/w + w/4r$ : Take  $w \approx 2\sqrt{r}$

- $\blacktriangleright$  Checking for fruitless cycles every w iterations
- Probability for fruitless cycle:  $w/2r$
- Average wasted iterations if fruitless cycle occured:  $w/2$
- $\triangleright$  Checking without finding a fruitless cycle wastes one iteration
- $\blacktriangleright$  Overall loss:  $1 + w^2/4r$  per w iterations
- ► Minimize  $1/w + w/4r$ : Take  $w \approx 2\sqrt{r}$
- Slowdown from fruitless cycles by a factor of  $1 + \Theta(1/\sqrt{r})$

- $\blacktriangleright$  Checking for fruitless cycles every w iterations
- Probability for fruitless cycle:  $w/2r$
- Average wasted iterations if fruitless cycle occured:  $w/2$
- $\triangleright$  Checking without finding a fruitless cycle wastes one iteration
- $\blacktriangleright$  Overall loss:  $1 + w^2/4r$  per w iterations
- ► Minimize  $1/w + w/4r$ : Take  $w \approx 2\sqrt{r}$
- Slowdown from fruitless cycles by a factor of  $1 + \Theta(1/\sqrt{r})$
- ► Negligible if  $r \to \infty$  as  $p \to \infty$

- ▶ Software by Bos et al. takes expected 65.16 PS3 years to solve DLP
- ▶ Our software takes expected 35.6 PS3 years for the same DLP

- ▶ Software by Bos et al. takes expected 65.16 PS3 years to solve DLP
- ▶ Our software takes expected 35.6 PS3 years for the same DLP
- ► (very-close-to) factor- $\sqrt{2}$  speedup through negation map

- ▶ Software by Bos et al. takes expected 65.16 PS3 years to solve DLP
- ▶ Our software takes expected 35.6 PS3 years for the same DLP
- ► (very-close-to) factor- $\sqrt{2}$  speedup through negation map
- $\blacktriangleright$  Faster iterations
	- ► Faster arithmetic in  $\mathbb{Z}/(2^{128}-3)\mathbb{Z}$  (prime field has order  $(2^{128} - 3)/76439$
	- ► Non-standard radix  $2^{12.8}$  to represent elements of  $(2^{128}-3)/76439$
	- $\triangleright$  Careful design of iteration function, arithmetic and handling of fruitless cycles

- ▶ Software by Bos et al. takes expected 65.16 PS3 years to solve DLP
- ▶ Our software takes expected 35.6 PS3 years for the same DLP
- ► (very-close-to) factor- $\sqrt{2}$  speedup through negation map
- $\blacktriangleright$  Faster iterations
	- ► Faster arithmetic in  $\mathbb{Z}/(2^{128}-3)\mathbb{Z}$  (prime field has order  $(2^{128} - 3)/76439$
	- ► Non-standard radix  $2^{12.8}$  to represent elements of  $(2^{128}-3)/76439$
	- $\triangleright$  Careful design of iteration function, arithmetic and handling of fruitless cycles
- $\triangleright$  Negligible overhead (in practice!) from fruitless cycles
- $\triangleright$  We have a faster implementation to solve the DLP
- But we don't have a cluster of  $> 200$  PlayStations
- $\blacktriangleright$  How can we demonstrate that the implementation indeed works?

- $\triangleright$  We have a faster implementation to solve the DLP
- But we don't have a cluster of  $> 200$  PlayStations
- $\blacktriangleright$  How can we demonstrate that the implementation indeed works?
- $\blacktriangleright$  Implementation solves ECDLPs on elliptic curves  $E: y^2 = x^3 - 3x + b$
- $\triangleright$  Repeatedly solve DLP on curves with smaller subgroups (choose different  $b$ ), specifically:

- $\triangleright$  We have a faster implementation to solve the DLP
- But we don't have a cluster of  $> 200$  PlayStations
- $\blacktriangleright$  How can we demonstrate that the implementation indeed works?
- $\blacktriangleright$  Implementation solves ECDLPs on elliptic curves  $E: y^2 = x^3 - 3x + b$
- $\triangleright$  Repeatedly solve DLP on curves with smaller subgroups (choose different  $b$ ), specifically:
	- $\blacktriangleright$  32237 experiments in a subgroup of order  $\approx 2^{50}$
	- ► 257241 experiments in a subgroup of order  $\approx 2^{55}$
	- $\blacktriangleright$  33791 experiments in a subgroup of order  $\approx 2^{60}$
- $\blacktriangleright$  Rate of DPs per hour matches expectations
- $\triangleright$  Median number of DPs required to solve DLP matches expectations

- $\triangleright$  We have a faster implementation to solve the DLP
- But we don't have a cluster of  $> 200$  PlayStations
- $\blacktriangleright$  How can we demonstrate that the implementation indeed works?
- $\blacktriangleright$  Implementation solves ECDLPs on elliptic curves  $E: y^2 = x^3 - 3x + b$
- $\triangleright$  Repeatedly solve DLP on curves with smaller subgroups (choose different  $b$ ), specifically:
	- $\blacktriangleright$  32237 experiments in a subgroup of order  $\approx 2^{50}$
	- ► 257241 experiments in a subgroup of order  $\approx 2^{55}$
	- $\blacktriangleright$  33791 experiments in a subgroup of order  $\approx 2^{60}$
- $\blacktriangleright$  Rate of DPs per hour matches expectations
- $\triangleright$  Median number of DPs required to solve DLP matches expectations
- $\triangleright$  Confident performance extrapolation to 112-bit DLP

 $\blacktriangleright$  Paper has way more details on the implementation

- $\blacktriangleright$  Paper has way more details on the implementation
- $\blacktriangleright$  Hand-optimized assembly implementation (not online yet)

- $\blacktriangleright$  Paper has way more details on the implementation
- $\blacktriangleright$  Hand-optimized assembly implementation (not online yet)
- $\blacktriangleright$  Various tricks in the design of the iteration function

- $\blacktriangleright$  Paper has way more details on the implementation
- $\blacktriangleright$  Hand-optimized assembly implementation (not online yet)
- $\triangleright$  Various tricks in the design of the iteration function
- $\triangleright$  Entertaining history on "How not to use negation in Pollard's rho method"

- $\blacktriangleright$  Paper has way more details on the implementation
- $\blacktriangleright$  Hand-optimized assembly implementation (not online yet)
- $\triangleright$  Various tricks in the design of the iteration function
- $\triangleright$  Entertaining history on "How not to use negation in Pollard's rho method"
- **Paper is online, e.g. at http://cryptojedi.org/papers/#negation**